# Updates to the NeuCBOT<br>The NeuCBOT tool for (α, n) calculations

#### Shawn Westerdale

w/ Maxim Gromov & Ivan Goncharenko *IAEA Technical Meeting on (α,n) nuclear data evaluations and data needs* 30 November, 2023

UCR PHYSICS & ASTRONOMY

Bing AI, draw a picture of the  $(a,n)$ reaction

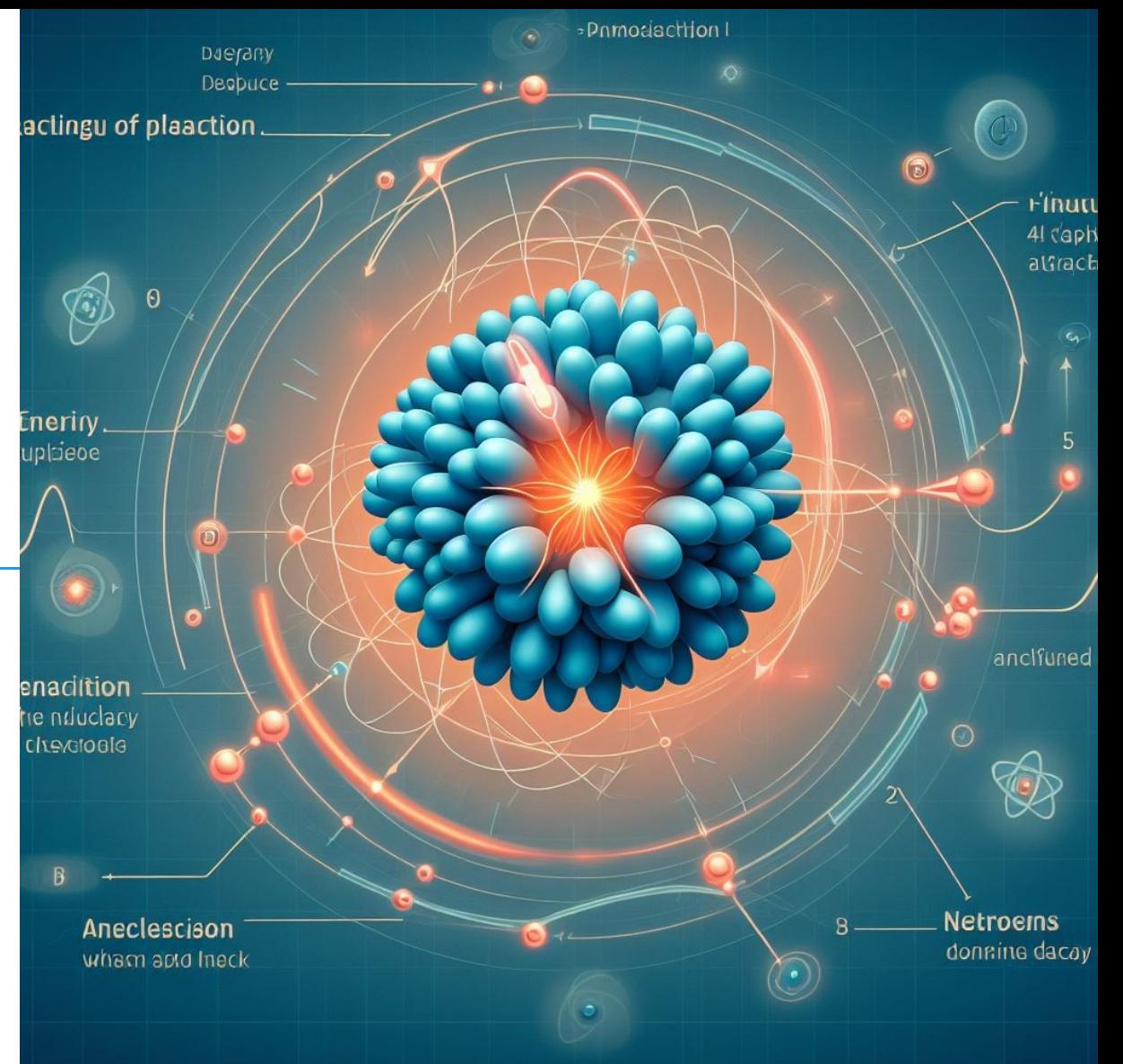

## NeuCBOT

- **Neutron Calculator Based On TALYS**  $\leftarrow$  **Now with other library options!** 
	- GitHub: <https://github.com/shawest/neucbot>
	- Papers:
		- S. Westerdale and P. D. Meyers. "Radiogenic Neutron Yield Calculations for Low-Background Experiments." *[NIM A 875, 11 \(2017\): pp 57–64](https://www.sciencedirect.com/science/article/pii/S0168900217309622)*
		- M.B. Gromov, S. Westerdale, I.A. Goncharenko, A.S. Chepurnov. "Calculation of Neutron and Gamma Yields of (α, n) and (α, nγ) Reactions by Means of a New Version of the NeuCBOT Program for low background Experiments. *[Phys. At. Nucl. 86, 2 \(2023\): pp 181–187](https://doi.org/10.1134/S1063778823020084)* Growing collaboration!
- Goal: Create a tool that low-background experiments can use for estimating  $(a,n)$ neutron backgrounds, including neutron yields and spectra

#### • Design principles

- Easy to use: usable by non-experts out-of-the-box
- Easy to modify (written in Python!): adaptable to different needs python3 compatibility (finally!)
- Flexible: usable by experiments w/ different materials, contaminants, & secular equilibrium breaks

Usage

./neucbot.py -h

Usage: You must specify an alpha list or decay chain file and a target material file.

You may also specify a step size to for integrating the alphas as they slow down in MeV; the default value is 0.01 MeV

- -l [alpha list file name]
- -c [decay chain file name]
- -m [material composition file name]
- -s [alpha step size in MeV]
- -t (to run TALYS for reactions not in libraries)
- -d (download isotopic data for isotopes missing from database)
- -d [v1,v2] (specify v1.0 (TALYS 1.6) or v2.0 (TALYS 1.95) database)
- -o [output file name]

./neucbot -c Chains/Rn222Chain.dat -m Materials/Acrylic.dat -o output.dat

**Now added:** v3 adds JENDL/AN-2005 libraries—not yet merged with main branch

#### User inputs

#### Material composition

List of…

Chemical symbols Mass number  $(0 = \text{nat.}$  abund.) Percent mass

```
# Example Ar+Xe Mixture
Ar 36 0.16 j
Ar 38 0.032 t
Ar 40 49.802 
Xe 0 50 j
```
v3: Specify [J]ENDL or [T]ALYS library for each isotope, default is t

#### α energy list List of… α energies in MeV Percent relative intensity Isotope list (e.g. decay chains) List of… Isotope (e.g. Th232) Percent relative abundance Th232 100

α source description

Decay info scraped from NuDat and compiled into a local library # Example Alpha Source 5 100 6 50

# Th232 Decay Chain Alpha-Emitters Th228 100 Ra224 100 Rn220 100 Po216 100 Bi212 35.94 Po212 64.06

S. Westerdale (UCR) IAEA Technical Meeting on (α,n) International Meeting on (α,π)

#### Example output

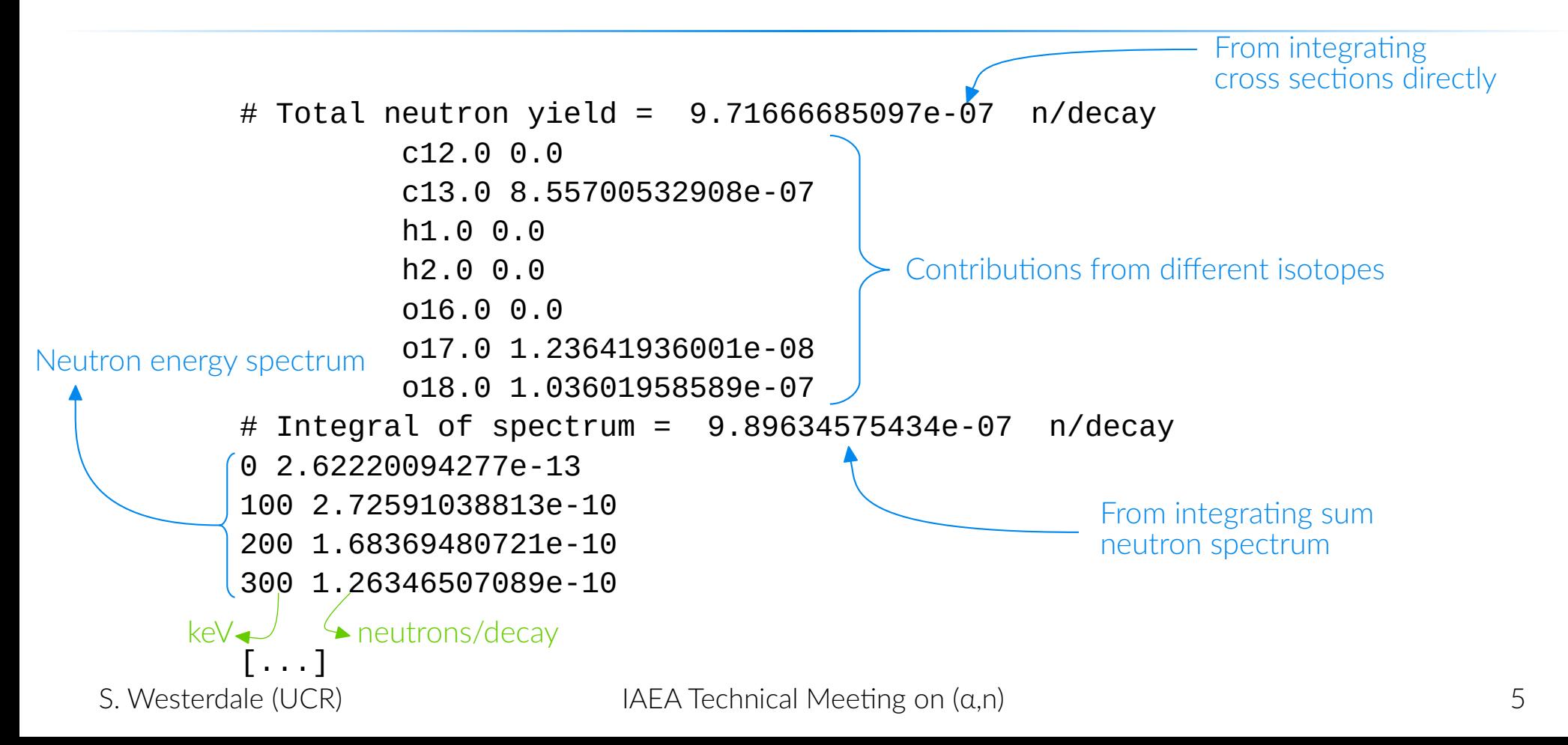

### The calculation

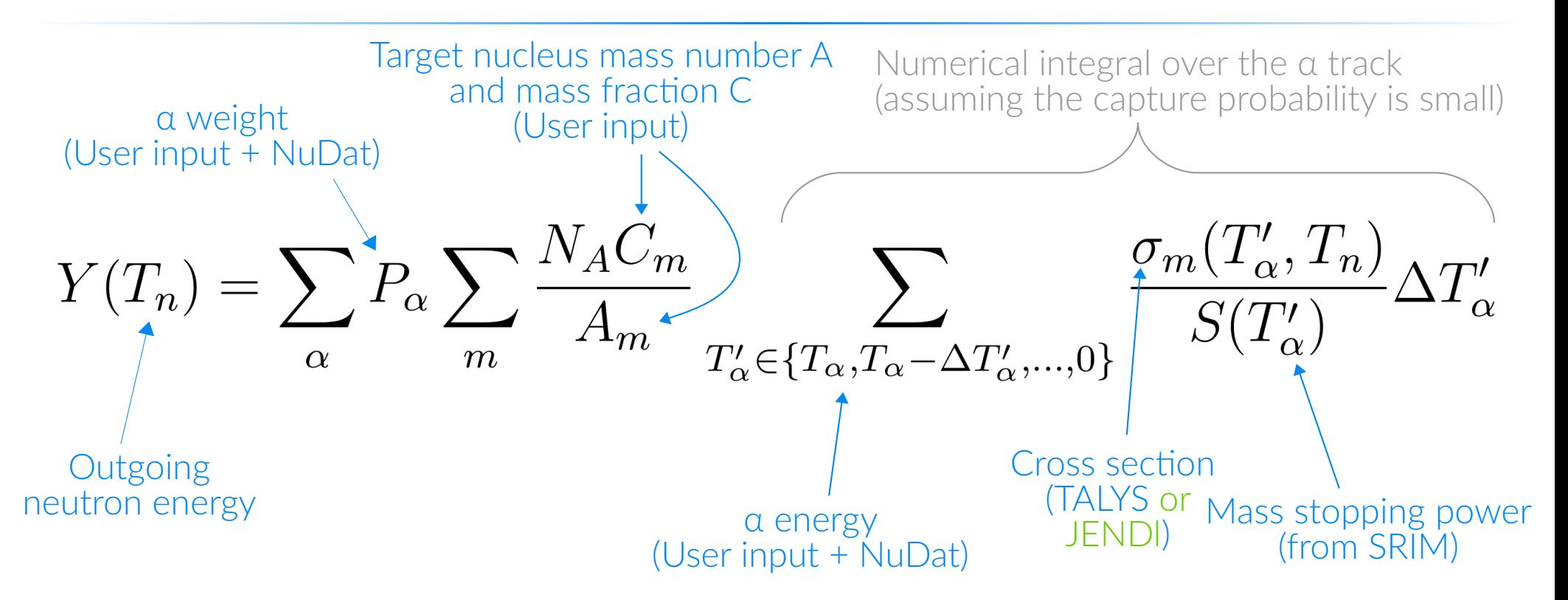

## The calculation

 $#$  Example  $\alpha$  list 6 30 5 100 4 20 3 90

Two possible executions  $\rightarrow$ 

$$
0.30 \int_0^6 f(x)dx + 1.0 \int_0^5 f(x)dx + 0.20 \int_0^4 f(x)dx + 0.90 \int_0^3 f(x)dx
$$
  
OR

$$
0.30 \int_5^6 f(x)dx + 1.3 \int_4^5 f(x)dx + 1.5 \int_3^4 f(x)dx + 2.4 \int_0^3 f(x)dx
$$

#### NeuCBOT does this, because it is faster

**Tradeoff:** Loses information about the energy lost by a prior to capture; relevant when  $(a,n)$  source is the detector's target medium, itself **Future updates** will give option for slow calculation

### Neutron spectrum calculation

- Currently completely outsources to TALYS
	- TALYS database includes neutron spectra for each α energy
	- Re-scale each spectrum to the corresponding partial yield and summed over all α energies
- For JENDL calculations, the TALYS spectrum is re-scaled as σJENDL/σTALYS
	- A spectrum calculation using JENDL energy-angle distributions is currently being developed
		- Currently in the debugging phase

### JENDL neutron spectrum—coming soon

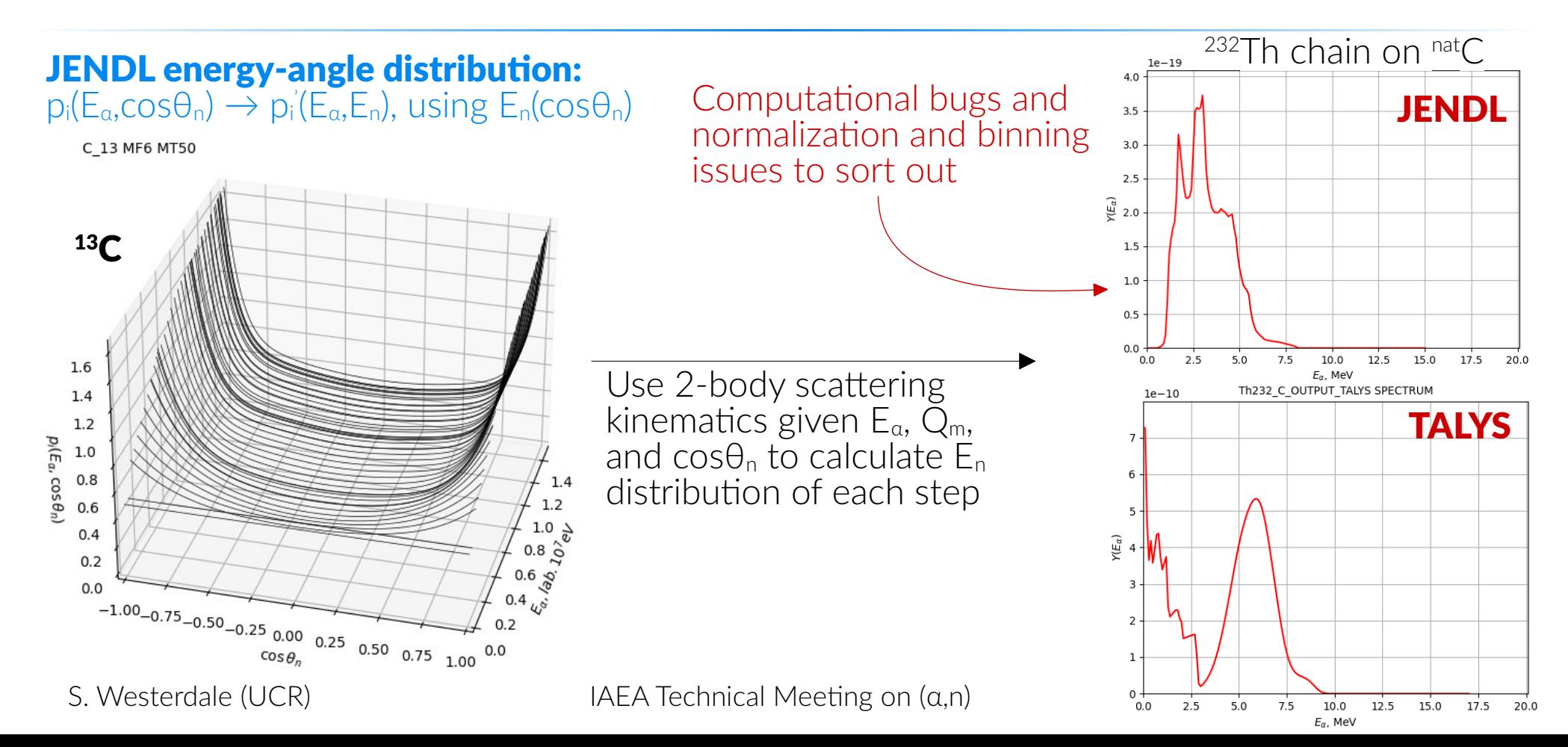

## Databases: downloaded by default

- NeuCBOT comes with some data automatically, and generates a local database with additional data as needed
	- **v3:** all JENDL files downloaded at once: <sup>6,7</sup>Li, <sup>9</sup>Be, <sup>10,11</sup>B, <sup>12,13</sup>C, <sup>14,15</sup>N, <sup>17,18</sup>O, <sup>19</sup>F, <sup>23</sup>Na, <sup>27</sup>Al, <sup>28,29,30</sup>Si,
- Elemental isotopic abundance in ./Data/abundances.dat :
	- From P. De Bievre and P.D.P. Taylor, "Table of the isotopic compositions of the elements," [Int. J. Mass Spectrom. Ion Phys. 123, 149 \(1993\)](http://www.sciencedirect.com/science/article/pii/016811769387009H).
	- Used for determining default abundances when "0" is specified for the mass number in the material file – relevant for slowing and capturing  $\alpha$ 's
- Elemental stopping powers ./Data/StoppingPowers/*[Chemical Symbol]*.dat :
	- Contains SRIM stopping power tables for α's in pure element from 10 keV to 10 MeV

### Databases: populated as needed

#### ● Isotope decay data ./Data/Decays/ensdf*[Isotope]*.dat :

- Populated when NeuCBOT is run with an isotope list by retrieving ENSDF files from NNDC's website
- Contains α-decay data about the isotope (energy and branching ratio) can also be used to retrieve data about correlated γ emission, but not yet integrated into official release
- Cross section and neutron spectrum calculations ./Data/Isotopes/[Ele]/*[Isotope]*/…
	- **NSpectra/**: Neutron energy spectrum, generated by TALYS
	- Talyslnputs/: auto-generated input files for running TALYS, currently using default model parameters
	- $\blacksquare$  TalysOut/ : detailed TALYS output file describing α reactions, outgoing  $\gamma$ 's, and excited daughters
	- Database generation options:
		- Auto-generated with local TALYS installation  $(-t$  option)
		- Pulled from a pre-generated database (-**d** option): Available for all natural isotopes for α energies up to 10 MeV
			- NeuCBOT-v1.0 uses database generated with TALYS-1.6 (Can checkout branch to access)
			- NeuCBOT-v2.0 uses database generated with TALYS-1.95 (now default, on master branch)

## Correlated γ-ray emissions in v3

#### v3 introduces a separate executable, **neucbot\_with\_gamma.py**

TALYS library generated with modified macro, adding outgamdis y filespectrum n g

As TALYS runs, it tracks the  $\gamma$ -ray spectrum the same way the neutron spectrum is calculated

## Correlated γ-ray emissions in v3

- Present calculation only accounts for γ-rays emitted by the compound nucleus
- Ongoing development to add prompt  $\gamma$ -rays from
	- De-excitation of daughter nucleus
	- The α-emitter, along with the α itself

#### Calculations for example materials

M.B. Gromov, S. Westerdale, I.A. Goncharenko, A.S. Chepurnov. "Calculation of Neutron and Gamma Yields of (α, n) and (α, nγ) Reactions by Means of a New Version of the NeuCBOT Program for low background Experiments. *[Phys. At. Nucl. 86, 2 \(2023\): pp 181–187](https://doi.org/10.1134/S1063778823020084)*

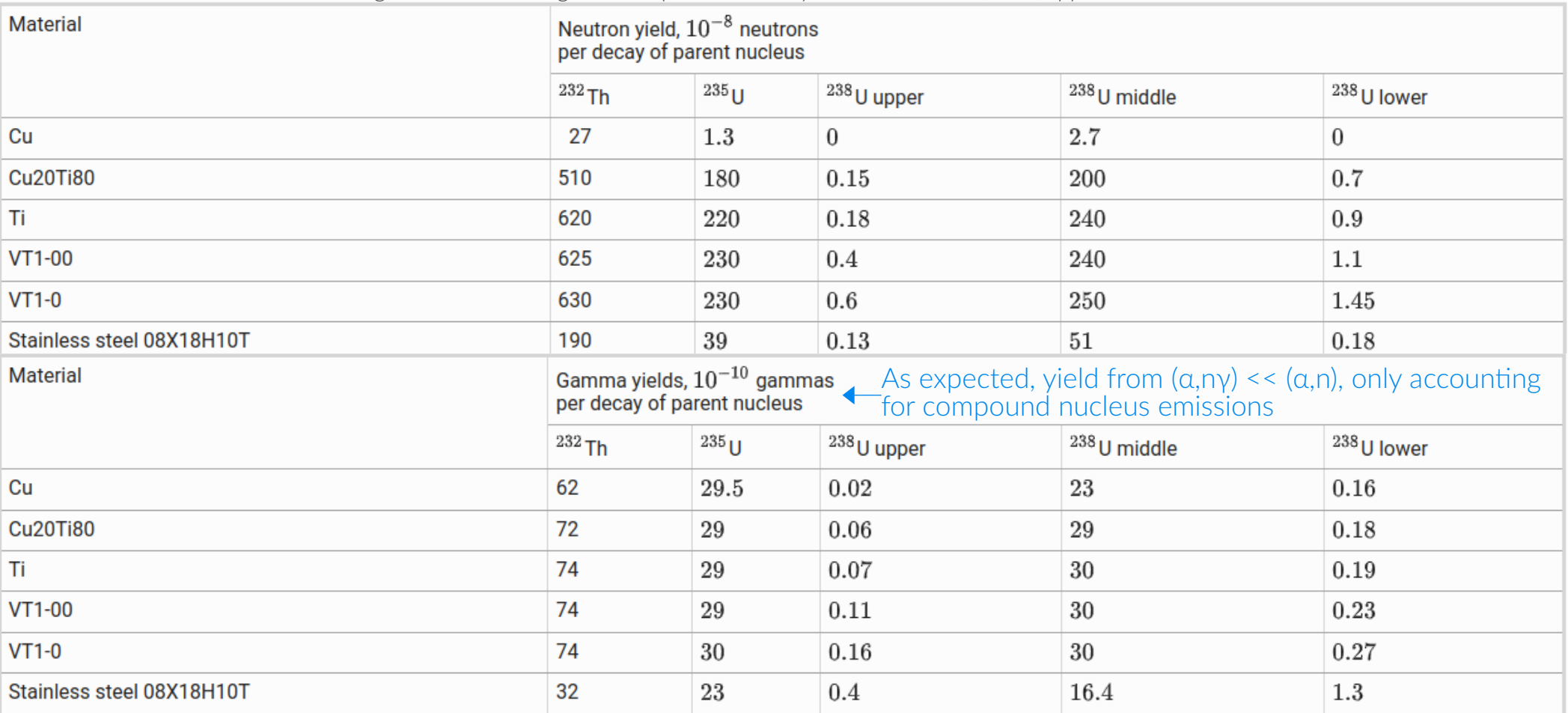

#### NeuCBOT approaches evaluations more closely for v2 and v3-JENDL

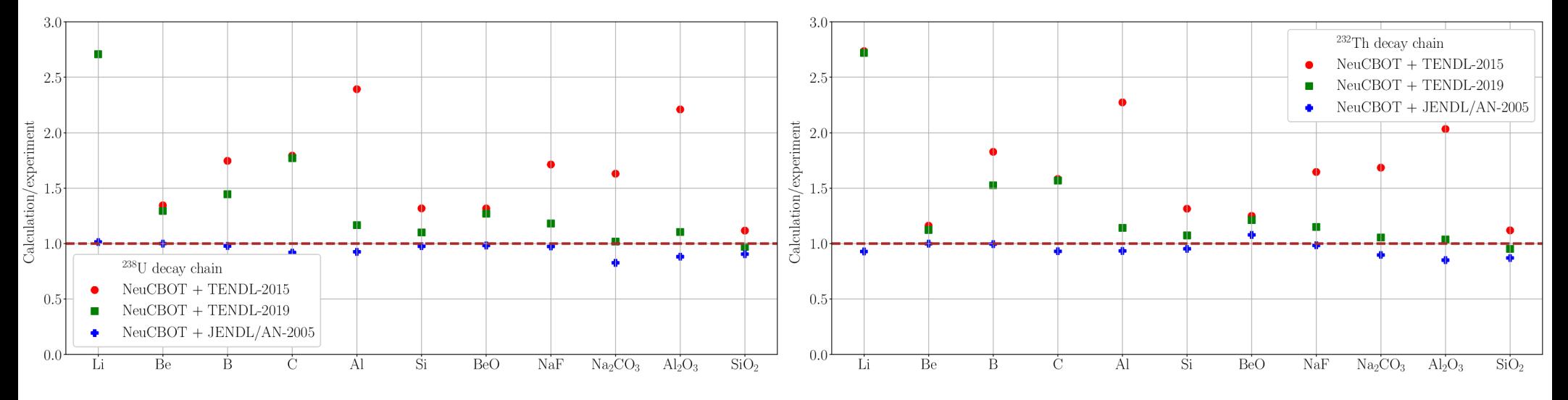

Compared to evaluations in *A. C. Fernandes, et al., "Comparison of thick-target (alpha,n) yield calculation codes". EPJ Web Conf. 153, 07021 (2017).*

#### NeuCBOT approaches SaG4n and SOURCES4- 2023 more closely in v2 and v3-JENDL

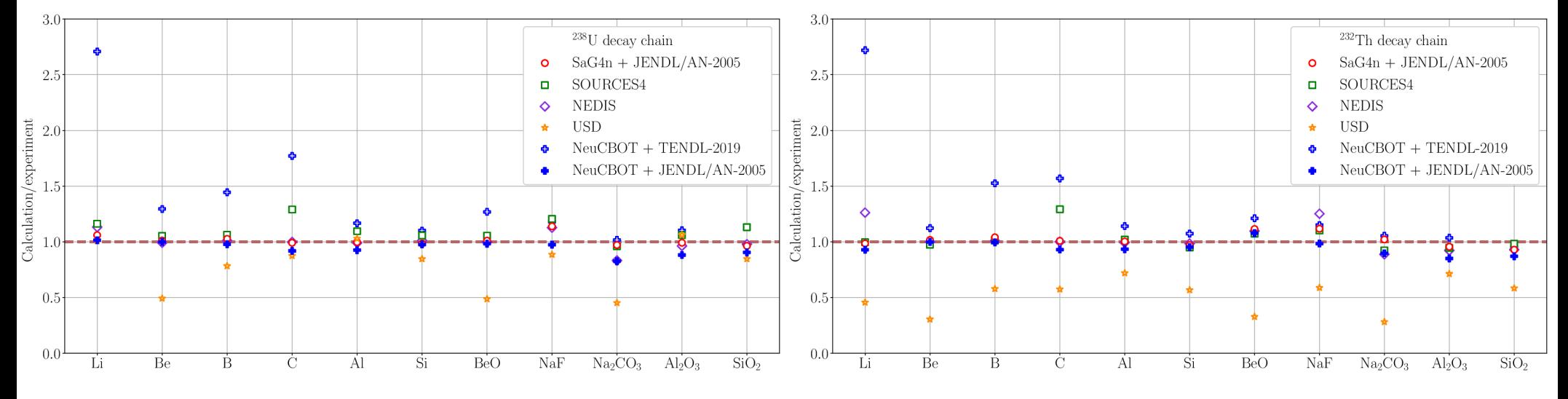

Compared to evaluations in *A. C. Fernandes, et al., "Comparison of thick-target (alpha,n) yield calculation codes". EPJ Web Conf. 153, 07021 (2017).*

#### **Materials**

- Material compositions: for some proprietary materials, the exact composition is left vague by the supplier; for others, industry tolerances may allow for significant variation
	- For 304L stainless steel, companies report compositions varying by ~5% for most elements, and C, Mg, P, S, Si, N are reported as upper limits
	- A few percent uncertainty in composition is small, but whether or not an isotope appears at all can make a bigger difference
- Natural abundances: some variance/uncertainty in isotopic abundances between references; most consistent within errors

Contaminants (Mostly 232Th, 238U, and 235U)

- Assay uncertainties: Vary with technique and activity level, but often ballpark 10–100%
- Secular equilibrium: Typically measure heads of decay chains or γ-emitters, so it is not always clear where to break secular equilibrium, especially in 238U. This could be a 10–20% effect

#### Stopping powers

- SRIM: For a's, 70% of data within 5% of calculations; 87% of data within 10%
	- Model-based calculations with data-driven corrections
	- Ziegler, James F., M. D. Ziegler, and J. P. Biersack. "SRIM The Stopping and Range of Ions in Matter (2010)." [Nucl. Instrum. Methods Phys. Res. B 268, 11–12 \(2010\): 1818–23](https://doi.org/10.1016/j.nimb.2010.02.091)
	- Alternative approach to consider: ICRU 49
- Bragg's rule: summing mass stopping powers weighted by mass fractions
	- Usually agrees with data to within 20%
	- Thrown off by chemical bonds significant for simple molecular targets and light elements
	- SRIM can account for this with "Köln Core and Bond" approach; not currently in NeuCBOT
- Future update: Different stopping power choices, with error estimates

#### (α,n) cross sections

- Cross sections from TALYS based on theoretical nuclear models.
	- Generally pretty good, but there are some isotopes where its predictions disagree significantly with measurements
	- What uncertainties should we assign to cross sections calculated by TALYS?
- Measurement compilations and evaluations in JENDL and ENDF/B-VIII
	- Measurements not always available for isotopes at needed energies
	- Uncertainties on measurements (when provided) are often in 10–20% range
	- Different measurements of the same isotopes sometimes differ by up to 40%
	- Uncertainty evaluations inconsistent between measurements, often missing
- Future update: Data-driven corrections to TALYS cross sections, where available, with uncertainty estimate

#### Neutron energy spectra

- In theory, this is easy to calculate...
	- … if you know the structure of all relevant nuclei and calculate anisotropies in the center-of-mass frame
- NeuCBOT lets TALYS and its models handle all of this
- In general, uncertainties and lack of knowledge regarding nuclear structure can significantly impact the neutron spectrum calculations

#### Inhomogeneities

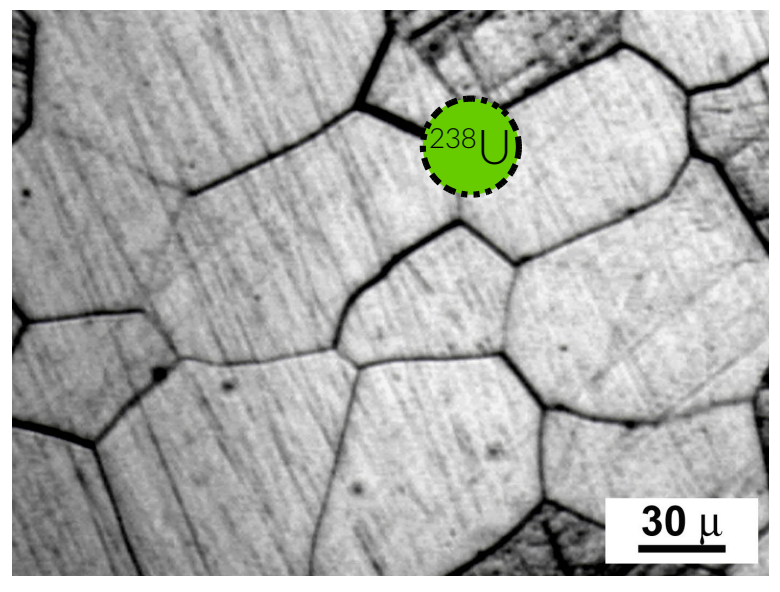

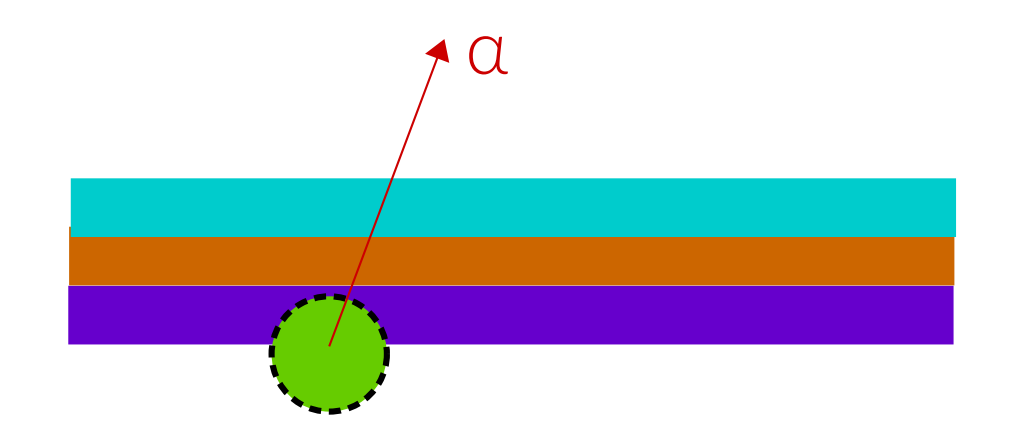

**Grains:** Materials with grain sizes comparable to or larger than α track lengths **Films:** Layers of materials thin compared to the α track length

### Planned new features

- JENDL neutron spectrum calculations, corrected for aforementioned bugs
- GUI web interface already under development by high school student Dhruv Trivedi
- Data-driven corrections to  $(a,n)$  cross sections and stopping powers, with uncertainties
	- Including options to choose between SRIM and ICRU 49 calculations, and to include Core and Bond corrections
- Alternative cross section libraries, where available
	- ENDF/B-VIII, EMPIRE, User-added
- **Correlated γ-rays** calculations as a function of neutron energy
- Total α energy loss calculations prior to capture
- Non-homogeneous contamination distribution yield calculations

### Useful inputs

- TALYS OMP parameters best-suited for low- & mid-Z targets,  $E_{\alpha} \sim 4-10$  MeV
	- Data/model comparisons to optimize parameters
- More data and evaluations in this energy range
	- Partial yields of excited final states (and how they de-excite) will also be very valuable
- **Uncertainty estimates** on cross section measurements/evaluations, treated in a globally consistent way
	- Moving forward, it is important for the low-background community that we have a consistent and accurate estimate of the uncertainty in (α,n) yield calculations, both for
		- estimating radio-contamination tolerances when designing experiments
		- analysis techniques that profile/marginalize over background model uncertainties

# END